### **СЕМОКОНТРОЛЬ выпускной квалификационной работы: типичные ошибки**

**Краева Наталья Евгеньевна, ассистент кафедры экономики предприятий**

## НУМЕРАЦИЯ СТРАНИЦ

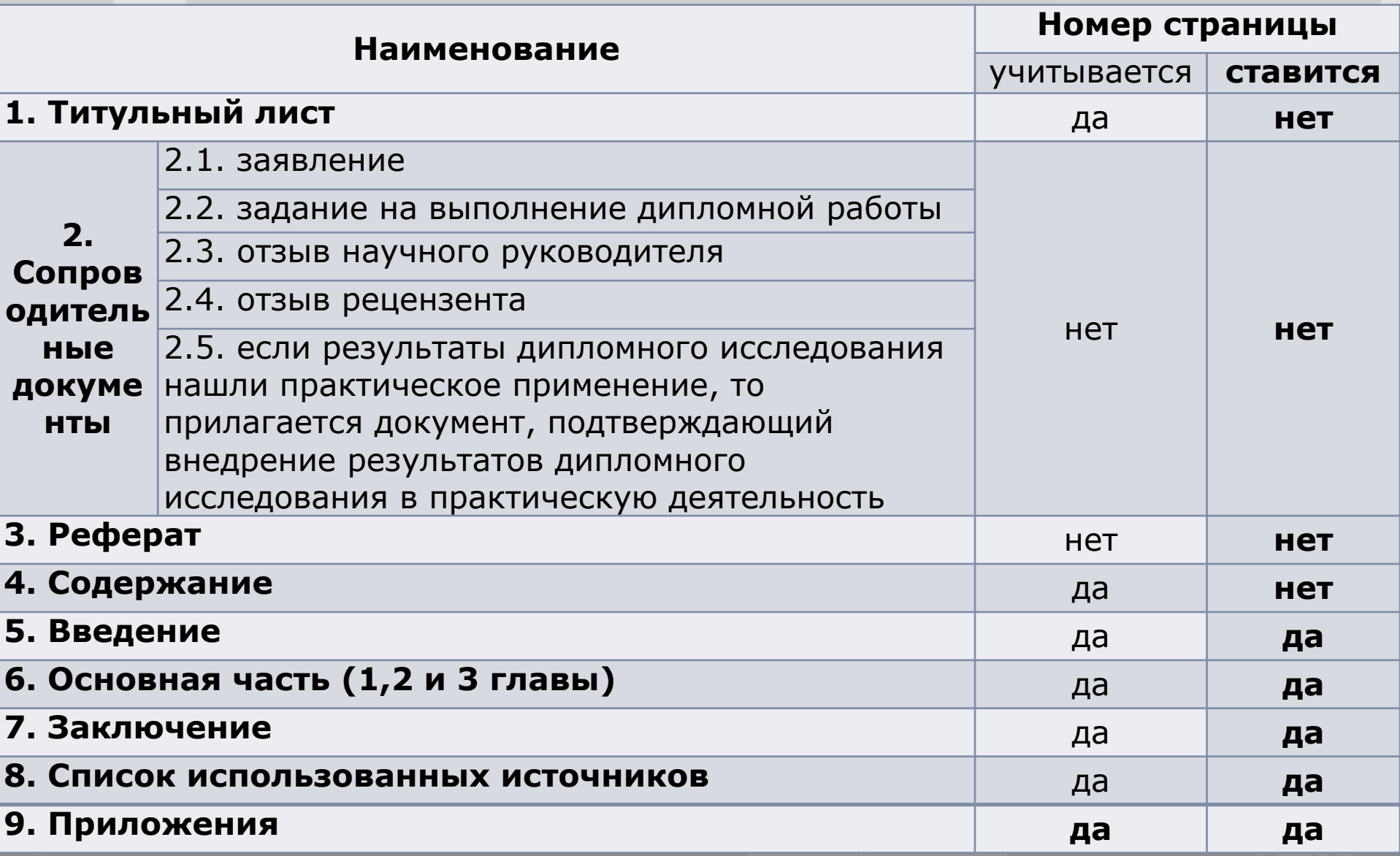

## поля !!!

# **Верхнее - 2 см** Нижнее - 2 см Левое - 3 см Правое - 1 см

### **ǶБȁЕЕ**

- **Ǻекст печатается через 1,5 интервал**
- **Ȁрифт Times New Roman**

**Ǹазмер 14 пт В таблицах допускается использование шрифта до 10 пт, но не меньше!**

**Dzрасная строка 1,25 в основном тексте. В заголовках, названиях таблиц и рисунков, в содержании таблиц красной строки НЕТ** 

### ОБЩЕЕ

Жирное выделение текста и <u> подчеркнутый</u> текст - НЕЛЬЗЯ!

#### Нельзя ни в основном тексте, ни в таблицах, ни в рисунках, ни в приложениях

Выделение курсивом -**МОЖНО** 

## ИНТЕРВАЛЫ И ОТСТУПЫ МЕЖДУ АБЗАЦАМИ

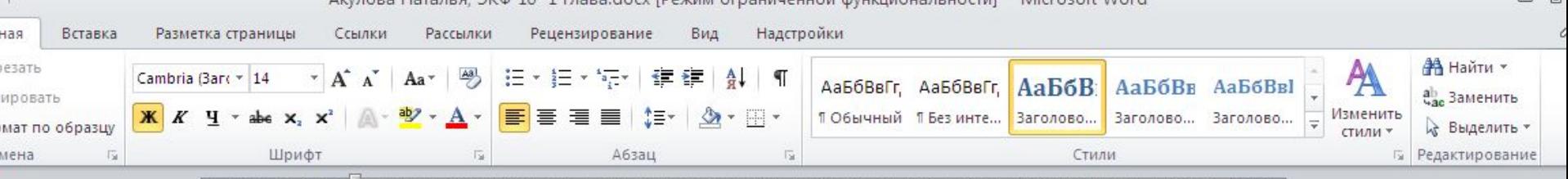

, 1 + 5 + 1 + 6 + 1 + 7 + 1 + 8 + 1 + 9 + 1 + 10 + 1 + 11 + 1 + 12 + 1 + 13 + 1 + 14 + 1 + 15 + 1 + 16 + 1 + A

Надо изучать и то, как средства, направляемые на оплату труда, выполняют свои экономические и социальные функции. В самом общем плане экономические функции фонда заработной платы проявляются в оплате производственного труда. Они выражаются в обеспечении роста производительности труда, повышения качества продукции, снижении ее

себестоимость

#### Убираем лишние интервалы между абзацами

Социальные фулкции средств оплаты труда выражаются в повышении материального и культурного уровня жизни работников, их квалификации и образования, снижения текучести кадров и формировании стабильных коллективов, укреплении дисциплин труда, сокращении потерь рабочего времени ит.п. При этом следует анализировать соответствие средней оплаты труда, росту цен, изучать процессы предполагаемой индексации заработной платы.

При анализе следует особое внимание обратить на выявление возможных ракторов нарушения законодательства об оплате труда и других апоупотреблений на непроизволительные выплаты работникам (оплата

#### ТИРЕ, ДЕФИСЫ ИЛИ КАК УБРАТЬ СЛЕДЫ ИНТЕРНЕТА

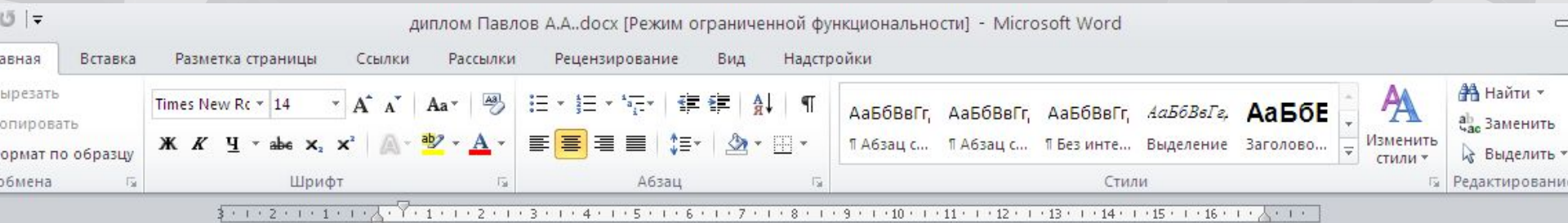

чрезмерной «экономичностью» и не учитывает всего спектра влияния внешней среды как основного источника опасностей для деятельности предприятия.

Несколько позже возобладал другой подход к трактовке понятия

#### Длинноеэкономической безопасности предприятия. Резкий спад производства в целом предлинное 1 исправляем

**ИЗ ИНТернета** - по стране, а глажное - измеление экономических функций государства. которое уже не являлось основным инвестором и потребителем продукции. заставили посмотреть гораздошире на проблему экономической безопасности предприятий. Согласно этому взгляду экономическая безопасность предприятия обусловлена влиянием внешней среды, которая в рыночной экономике все время изменяется, никогда не остается стабильной, постоянной или неизменной. Именно с позиций влияния внешней среды, защиты предприятий от ее отрицательного влияния и рассматривается содержание категории экономической безопасности предприятия, в том числе и в

#### ТИРЕ, ДЕФИСЫ ИЛИ КАК УБРАТЬ СЛЕДЫ ИНТЕРНЕТА

 $CTRL + H (F, G)$ 

- «-> Такой дефис (тире) не допускается (используется в интернет-стилях!)
	- $\leftarrow \rightarrow$  тире
- «-» дефис

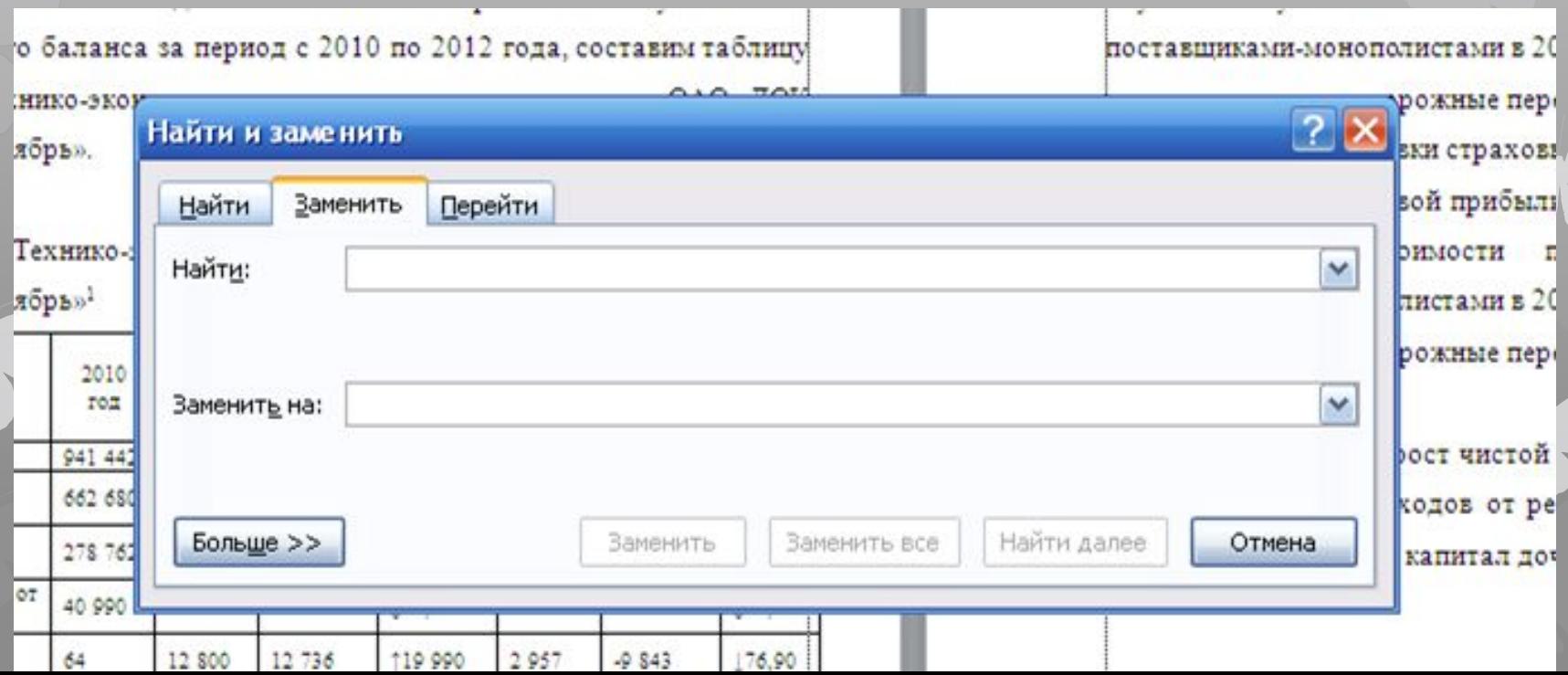

1 ТЕОРЕТИЧЕСКИЕ АСПЕКТЫ АНАЛИЗА ОСНОВНЫХ ПРОИЗВОДСТВЕННЫХ ФОНДОВ

1.1 ПОНЯТИЯ, СОСТАВ И СТРУКТУРА ОСНОВНЫХ ПРОИЗВОДСТВЕННЫХ ФОНДОВ

**2,0 пт !!!**

**2,0 пт !!!**

Одним из основных признаков организации является наличие у нее обособленного имущества. Согласно законодательству и уставу организации оно может принадлежать ей на праве собственности либо владения, пользования и распоряжения в пределах, установленных собственником или уполномоченным им органом и действующими законодательными органами.

**ǵачиная со 2 главы, необходимо прописывать во всех заголовках, названиях таблиц и рисунков, а также в приложениях**  объект вашего исследования. Вы пишете ВКР по конкретному **предприятию (организации)!**

2 АНАЛИЗ ОСНОВНЫХ ПРОИЗВОДСТВЕННЫХ ФОНДОВ ОАО ДОК «КРАСНЫЙ ОКТЯБРЬ»

2.1 ОРГАНИЗАЦИОННО-ПРАВОВАЯ И ЭКОНОМИЧЕСКАЯ ХАРАКТЕРИСТИКА ДЕЯТЕЛЬНОСТИ ОАО ДОК «КРАСНЫЙ ОКТЯБРЬ»

Таблица 2 – Технико-экономические показатели деятельности ОАО ДОК «Красный Октябрь»

Рисунок 3 – Организационная структура ОАО ДОК «Красный Октябрь»

Таблица А.1 – Бухгалтерский баланс ОАО ДОК «Красный Октябрь»

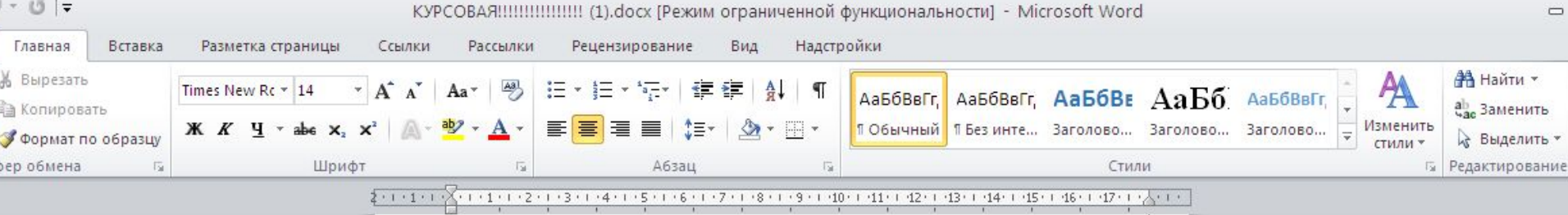

**ОШИБКИ!** 

1. Теоретические основы экономического содержания издержек обращения

1.1Экономическая сущность издержек обращения в современной системе управления торговым предприятием

В процессе доведения продукции от производителей до потребителей организации совершают общественно-необходимые трудовые, торговые материальные и денежные затраты, выступающие в форме издержек обращения.

Издержки обращения имеют место везде, где происходит процесс товарного обращения в промышленности при затратах по сбыту и снабжению, в заготовительных организациях при затратах по заготовке и сбыту продукции сельского хозяйства, в организациях снабженческих при затратах по доведению средств и предметов труда от производителей до потребителей.

Расходы по оплате транспортирования грузов, по погрузке и разгрузке, по содержанию помещений для хранения материальных ценностей, по оплате труда работников торговых предприятий составляют издержки обращения торговых организаций по доведению материальных ценностей от изготовителей до потребителей. Издержки обращения торговли составляют часть общехозяйственных издержек обращения.<sup>1</sup>

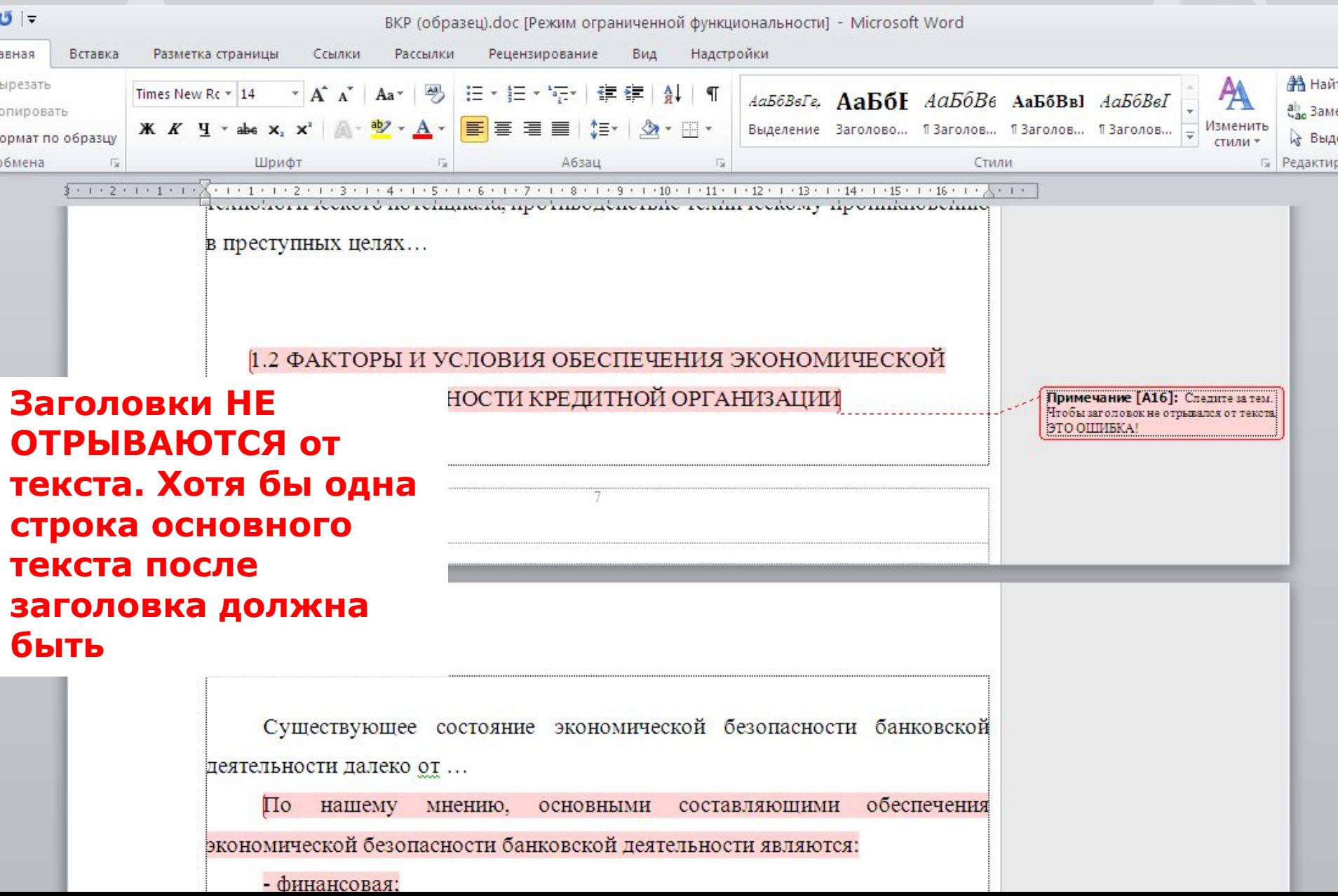

#### Наименования структурных элементов письменной работы **СОДЕРЖАНИЕ ВВЕДЕНИЕ ЗАКЛЮЧЕНИЕ** СПИСОК ИСПОЛЬЗОВАННЫХ ИСТОЧНИКОВ ПРИЛОЖЕНИЕ

служат заголовками структурных элементов. Данные наименования пишутся по центру страницы без точки в конце прописными (заглавными) буквами, не подчеркивая. И без жирного (полужирного) выделения.

### **ǷЕǸЕǿИǹdzЕǵИЯ**

**- 2010 а) I квартал 1) январь 2) февраль 3) март б) II квартал 1) апрель 2) май 3) июнь в) III квартал г) IV квартал - 2011 - 2012**

## ССЫЛКИ НА ИСТОЧНИКИ

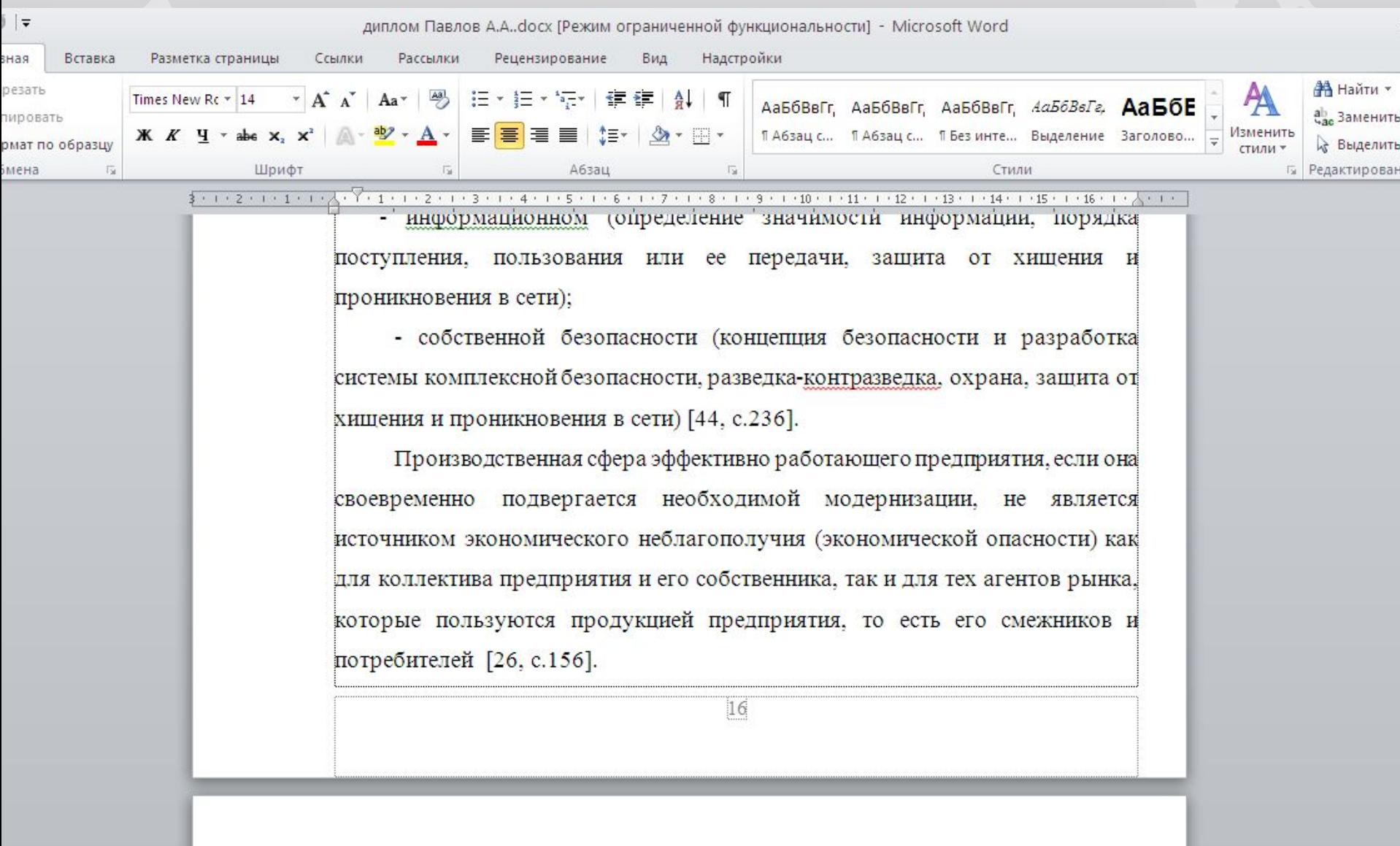

Бизнес в России отличается сложностью, постоянным состоянием борьбы

## СНОСКИ

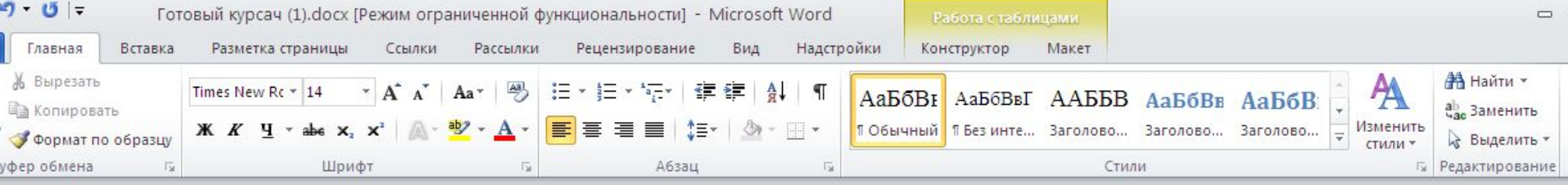

31/2318 91冊318 31/2318 冊4318 9冊1318 318 318 311 31 1冊18 3144 冊 3146 冊 314 16 冊 313

горизонтальный и вертикальный анализ среднегодовой стоимости основных производственных фондов ОАО ДОК «Красный Октябры» за 2010-2011 года представлен в таблице 4.

Таблица 4 - Динамика структуры и состава ОПФ ОАО ДОК «Красный **DETAOPE** > в 2010-2011 гг.[13, с.34]

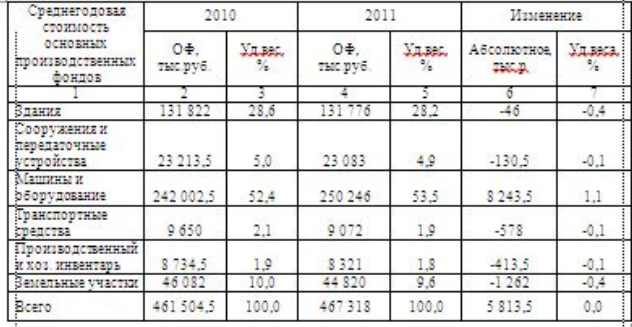

В 2011 году по сравнению с 2010 объем основных производственный фондов снижен, такое изменение произошло за счет закрытия филиалов и .<br>торговых центров, часть производственных фондов было продана или передана в уставный капитал дочерней компании. Все группы основный фондов в основном уменьшились, однако удельный вес машин и оборудования вырос на 1.1%.

Горизонтальный анализ среднегодовой стоимости основный производственных фондов ОАО ДОК «Красный Октябрь» за 2011-2012 года представлен в таблице 5.

#### Более подробно описано в Положении о требованиях

Сооружения 23 213.5 5.0 передаточные устройства

ОП≑.

TEC DV6

131.82

46 082

461,5045

Октябрь» в 2010-2012 гг.

Среднего довая стоимость

**OCHORHMIX** 

mnow the new payways

фондов

Вемельные участки

Злания

250 246 263 078 <u>(ашины и оборудование</u> 242 002 52.4  $9072$ ранспортные средства 9 650 1.9 9332 Производственный и хоз 8 7 3 4 5 1.9 8321  $1.8$ 7749.5 инвентарь

.<br>наслища з - состав и структура основных средств одо док «красны»

YALES, %

28.6

10.0

ОП+.

TAIC DV6

 $\overline{X}$ 131 776

23 083

44 8 20

467.318

OΠΦ.

тыс.руб.

131 728

25 022.5

43 469

480.370

Ville, %

26.5

5.5

1.5

 $8.7$ 

 $Y_{\text{H-MM}}$ %

28.2

 $40$ 

 $9.6$ 

Основываясь на представленных выше данных, видно, что максимальную долю в общей стоимости основных фондов в течение исследуемого периода занимают машины и оборудование (в среднем 53.9%) на втором месте здания (27.7%), и на третьем - земельные участки (9.4%).

Структура основных производственных фондов изменяется от года и году, причиной чего является поступление и выбытие объектов основный производственных фондов.

В 2011 году данные говорят о снижение основных фондов в целом что объясняется тем, что 15 февраля 2011 года все филиалы и торговые центры прекратили свою деятельность и были закрыты. Основные фонды мастично были проданы, и частично переданы в пользу уставного капитала дочерней компании.

Наибольшее влияние на суммарную величину основный производственных фондов оказало приобретение машин и оборудования, их удельный вес в 2012 году увеличивается на 2,3%, когда удельный веф зданий, земли, производственного и козяйственного инвентаря в 2012 году .<br>снизился в общем объеме, что свидетельствует о перевоору<mark>жении.</mark>

<sup>5</sup> Вагрузки - Good...

а: 32 из 56 Число слов: 7 899  $\sim$ русский

 $R$   $\odot$   $S$   $\odot$   $\odot$   $\odot$  $\overline{\mathbf{K}}$ 

**C:\Documents a...** 

**D** Положение о тр... **М** диплом Павлов ... **М** Готовый курсач...

RU CallO()

## **ФОРМУЛЫ**

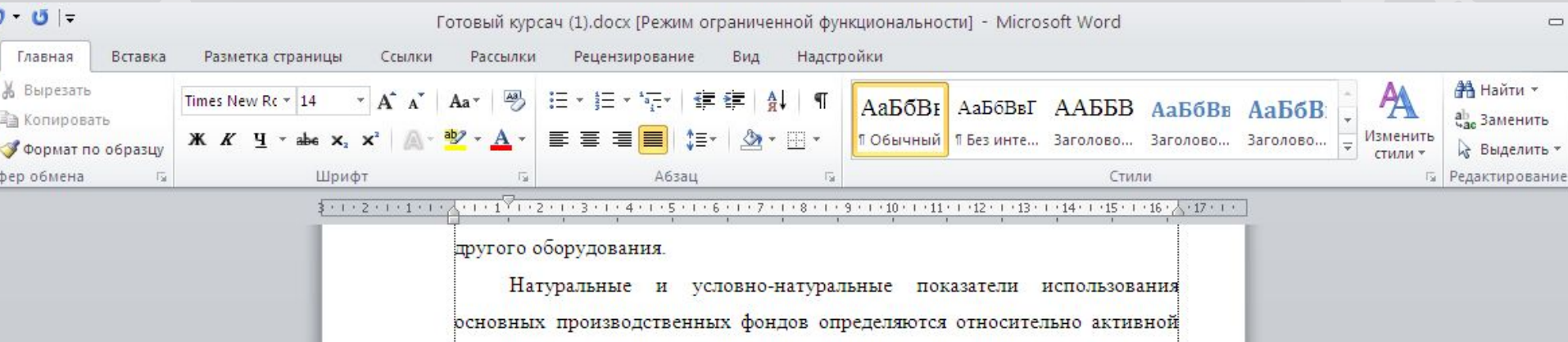

их части, а для эффективности использования всех основных фондов применяются стоимостные показатели [18, с.345].

Стоимостные показатели можно разделить на три основные группы:

показатели, которые характеризуют движение основных производственных фондов.

а) Коэффициент обновления. Характеризует интенсивность введения в действие новых производственных мощностей и определяется отношением стоимости введенных основных фондов (ОФ<sub>п</sub>) к стоимости всех основных фондов на конец года (ОФ<sub>к</sub>):

$$
K_{o\bar{o}H} = \frac{O\Phi_{\pi}}{O\Phi_{\kappa}}
$$
 (1

 $(2)$ 

б) Коэффициент выбытия. Отображает интенсивность выбытия основных фондов в течение отчетного года и определяется отношением стоимости основных фондов, которые выбыли (ОФ<sub>в</sub>), к стоимости фондов на начало года (ОФ.):

 $K_{\text{BbI}\bar{0}} = \frac{O\Phi_{\text{B}}}{O\Phi_{\text{w}}}$ 

#### **ФОРМУЛЫ**

#### $M = \Phi + \Pi C + A - OC - K3 - HA$  (1)

#### где ИМ – сумма иммобилизации;

- Ф фонды банка;
- ПС прирост стоимости имущества при переоценке;
- А амортизация основных средств;
- ОС основные средства по балансу, включая землю;
- КЗ капитальные затраты (вложения);
- НА нематериальные активы…

Любая формула нумеруется сквозной нумерацией по всей работе. В приложениях иная нумерация формул, с добавлением буквы приложения.

Расшифровка формулы выравнивается по первому **показателю, а первая строка идет без красной строки (там, где слово «где».**

## **ТАБЛИЦЫ**

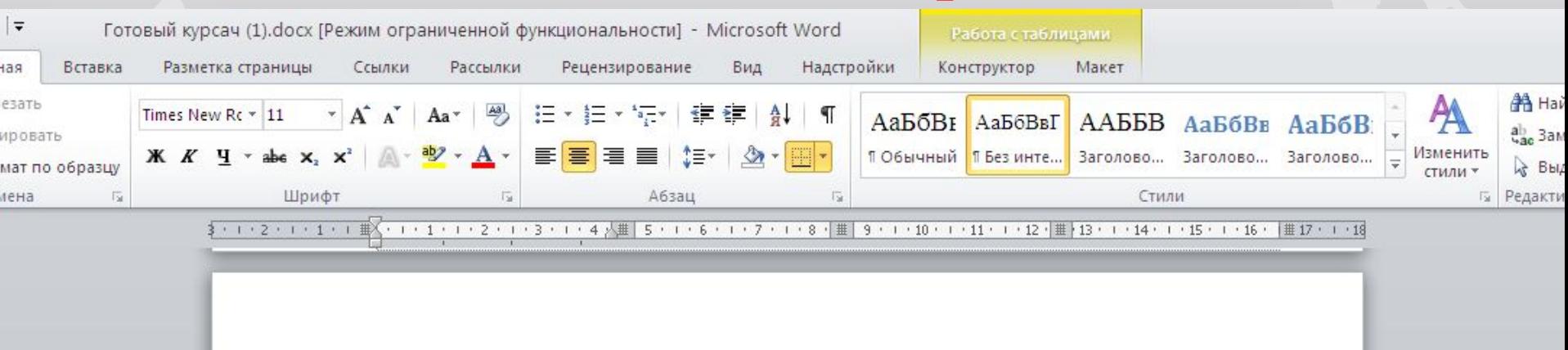

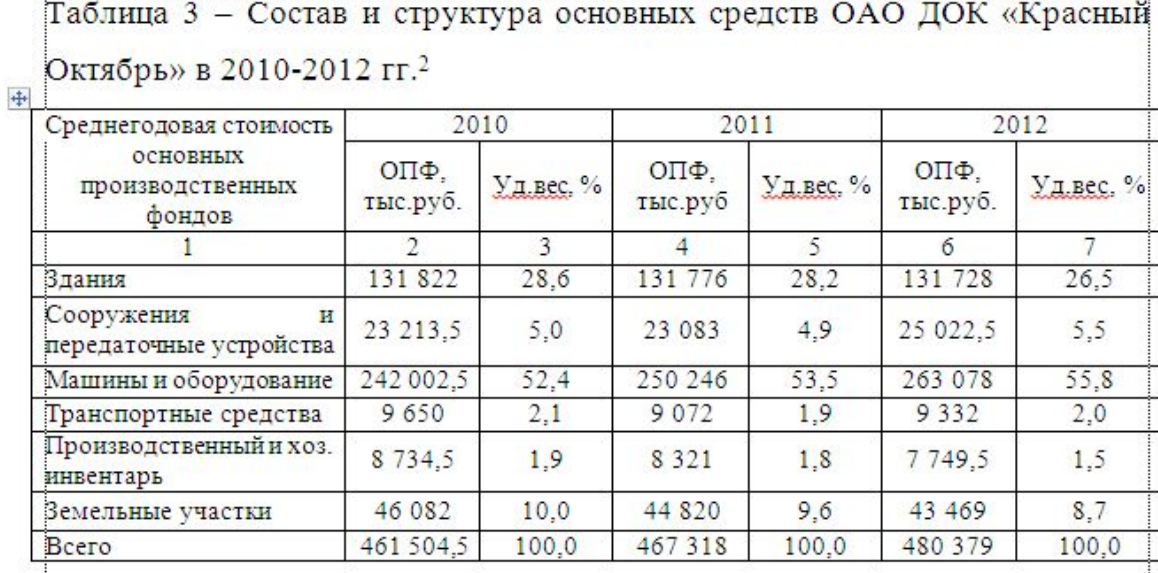

Основываясь на представленных выше данных, видно, что максимальную долю в общей стоимости основных фондов в течение исследуемого периода занимают машины и оборудование (в среднем 53,9%), на втором месте злания (27.7%), и на третьем - земельные участки (9.4%).

### ТАБЛИЦЫ. Переносы

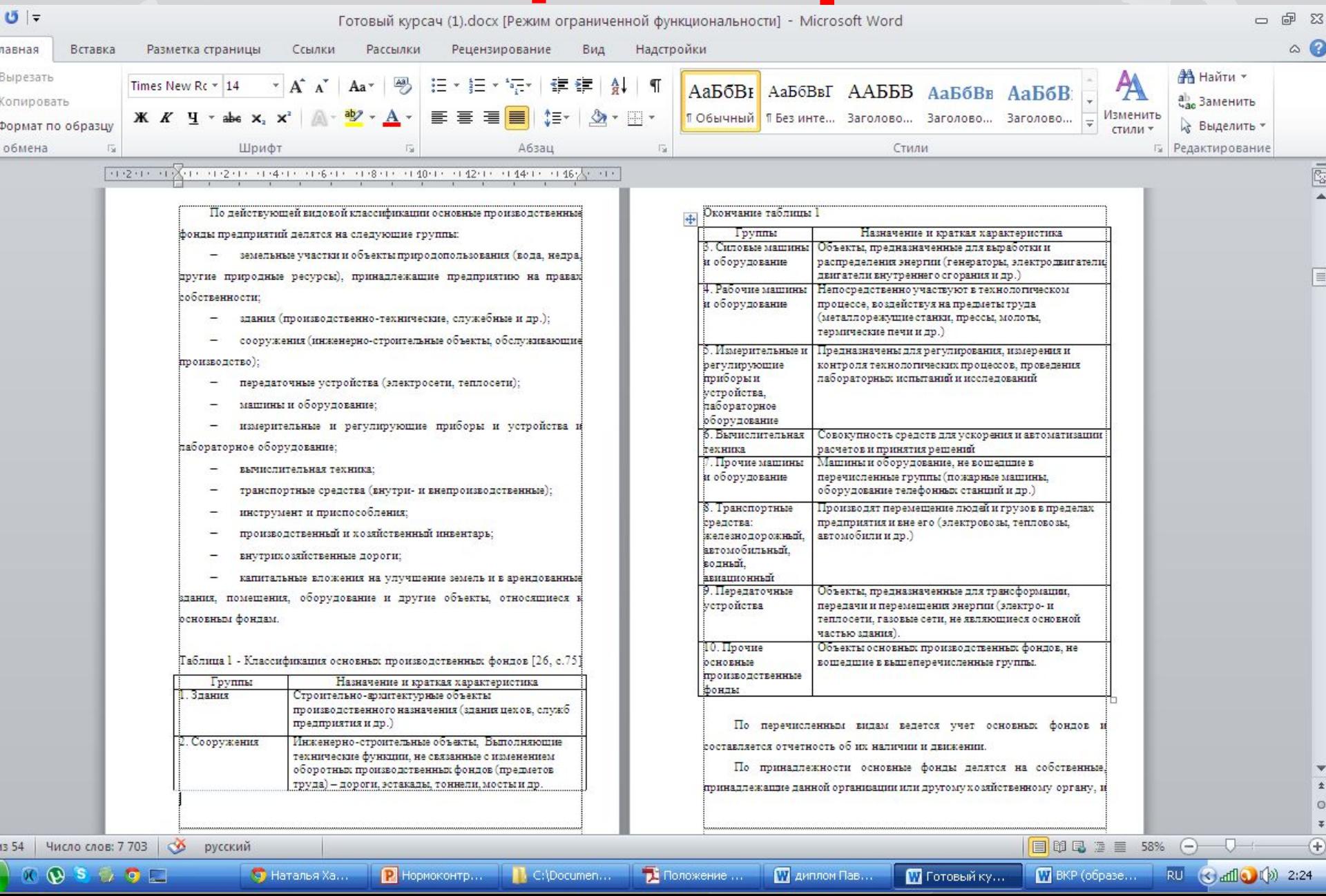

## РИСУНКИ

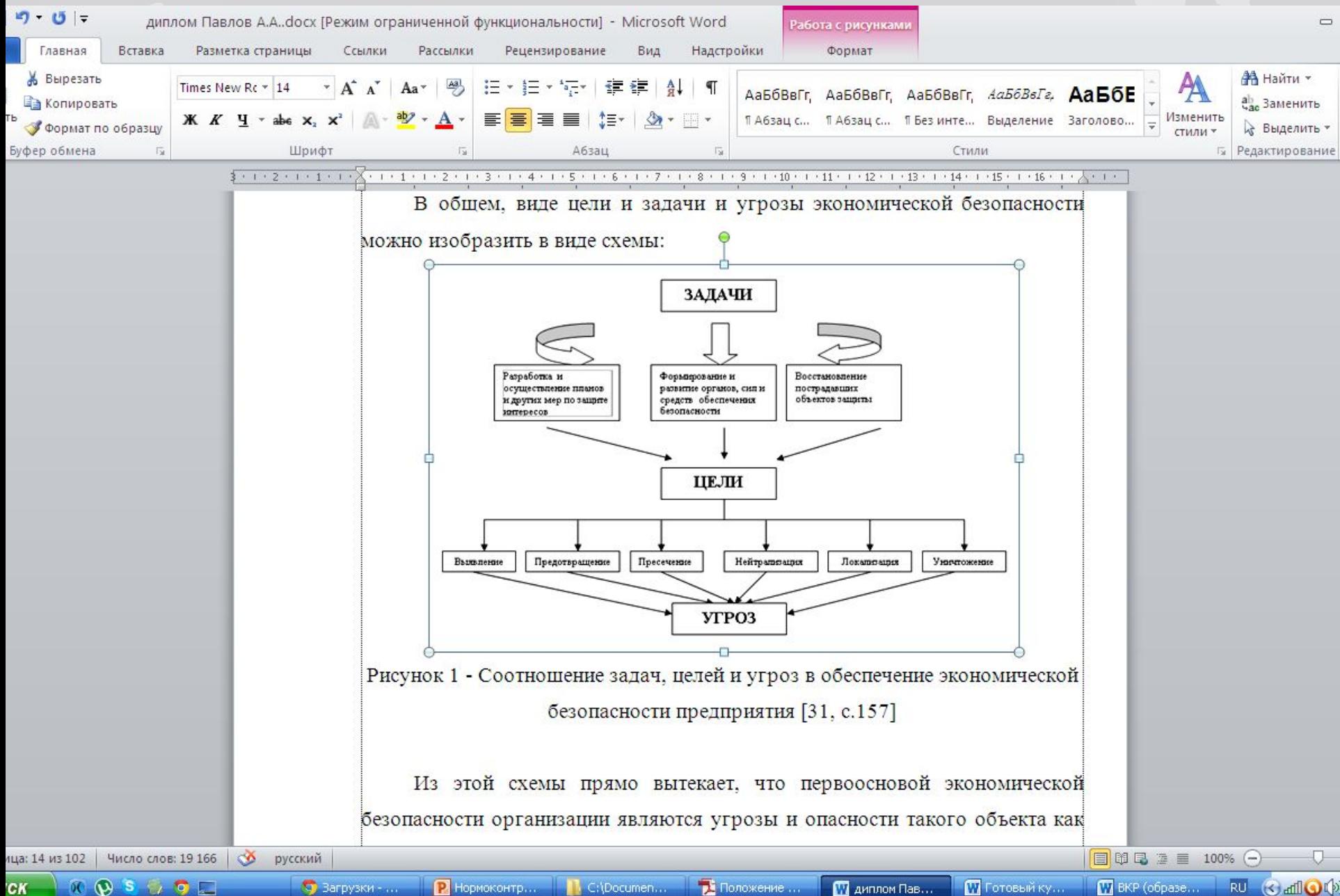

# **НУМЕРАЦИЯ** таблиц и рисунков У таблиц и рисунков во всей работе (за исключением приложений) идет СКВОЗНАЯ нумерация **Нужно! - 1, 2, 3, 4 и т.д.**

Нельзя!! 1.1, 2.1, 2.2 и т.п.

#### СПИСОК ИСПОЛЬЗОВАННЫХ ИСТОЧНИКОВ

*нормативно-правовые акты:*

**ǵормативно-правовые акты располагаются по убыванию юридической силы. ǵормативно-правовые акты одного уровня располагаются не по алфавиту, а в хронологическом порядке – от принятых ранее к принятым в более поздние периоды**

**Ǻакже здесь располагаются локальные документы предприятий (организаций),**  на основании данных которых вы пишете свою ВКР

*книги, статьи, материалы конференций и семинаров:* **Ǹасполагаются по алфавиту фамилии автора или названию, если книга печатается под редакцией.**

*статистические сборники, инструктивные материалы, методические рекомендации, реферативная информация, нормативно-справочные материалы:*

**Ǹасполагаются по алфавиту.**

*иностранная литература***:**

**Ǹасполагается по алфавиту.**

*интернет-сайты***:**

**Ǹасполагаются по алфавиту.**

#### ПРИЛОЖЕНИЯ. **ǵазвания рисунков и таблиц**

#### Таблица А.1 - Название

#### **Ǻаблица А.2 – ǵазвание**

#### Рисунок А.1 - Название

#### **Ǻаблица Б.1 - ǵазвание**

Рисунок Б.1 - Название